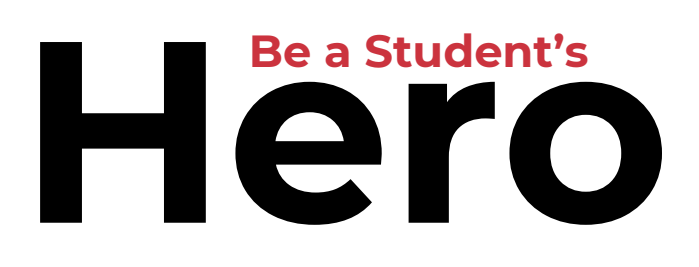

**Day of Giving @ GCC May 3, 2024** | #IAmAHero

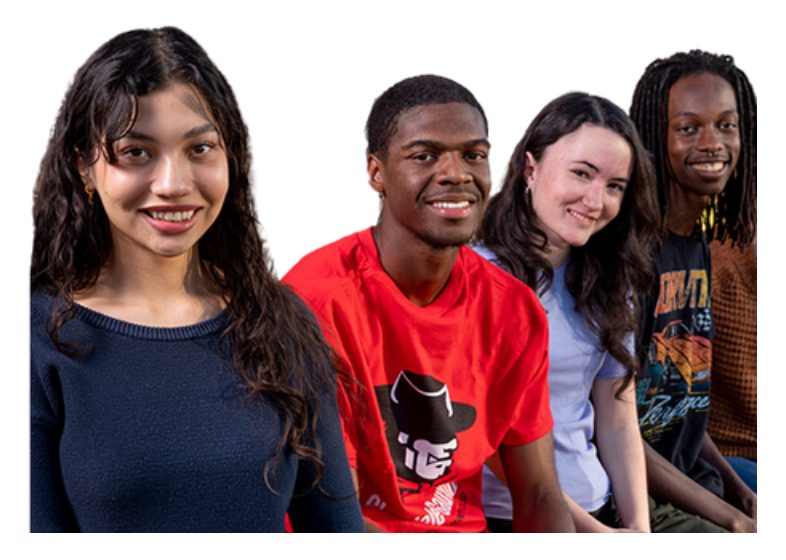

## **Employee Giving Form**

**Step 1** a.) Navigate to [mcccdf.org/be-a-student-hero](https://www.mcccdf.org/be-a-student-hero/) and scroll down to the giving form. b.) Select option 3 to make a gift by payroll deduction.

**Step 2** Log in with your MEID and password, then click on "Complete This Form" and complete the Maricopa Giving Employee Form.

**Step 3** a.) Select GCC - Student Emergency Fund in the "I want my gift applied to" dropdown or enter another fund name in the text field below.

**Step 4** pledge, length of time, and deduction per paycheck, as appropriate. Choose your preferred Payroll Deduction Schedule and enter your total

**Step 5** Select the type of payroll deduction (new, replacement, etc.), and your payment method and electronically sign and date. Submit form.

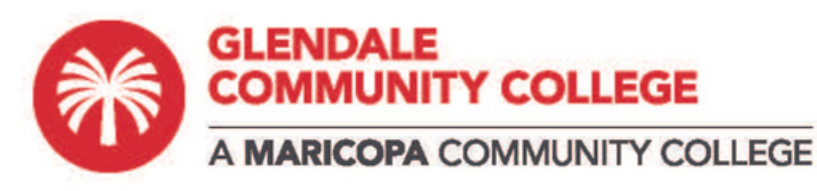

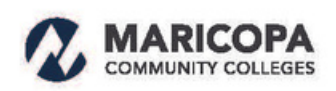

CHANDLER-GILBERT | ESTRELLA MOUNTAIN | GATEWAY | GLENDALE | MESA PARADISE VALLEY | PHOENIX | RIO SALADO | SCOTTSDALE | SOUTH MOUNTAIN

MCCCD does not discriminate on the basis of race, color, religion, sex, sexual orientation, gender identity, age, disability, or national origin. For additional information visit http://www.maricopa.edu/non-discrimination.